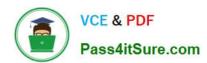

# C\_TADM\_22Q&As

SAP Certified Technology Consultant - SAP S/4HANA System Administration

# Pass SAP C\_TADM\_22 Exam with 100% Guarantee

Free Download Real Questions & Answers **PDF** and **VCE** file from:

https://www.pass4itsure.com/c\_tadm\_22.html

100% Passing Guarantee 100% Money Back Assurance

Following Questions and Answers are all new published by SAP Official Exam Center

- Instant Download After Purchase
- 100% Money Back Guarantee
- 365 Days Free Update
- 800,000+ Satisfied Customers

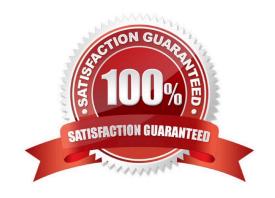

## https://www.pass4itsure.com/c\_tadm\_22.html

### 2024 Latest pass4itsure C\_TADM\_22 PDF and VCE dumps Download

#### **QUESTION 1**

You are using a standard three system landscape, DEV, QAS, and PRD. When will a change of a repository object in the QAS system be treated as correction?

- A. If the object was created in DEV and transported to QAS via a transport of copies.
- B. If the object\\'s name is in the SAP name range.
- C. If the object was created in DEV and transported to QAS via a workbench request.
- D. If the original system of the object is QAS.

Correct Answer: B

#### **QUESTION 2**

You want to configure the transport domain for the transport of AS Java-based SAP systems (for example SAP Enterprise Portal). Which entry type do you create for these systems in the System Overview area of the Transport Management System (transaction STMS)?

- A. Virtual System
- B. External System
- C. Java Stack Configuration
- D. Non-ABAP System

Correct Answer: D

#### **QUESTION 3**

During the import of a transport request, which tools write log files to the tmp subdirectory of the transport directory?

Note: There are 3 correct answers to this question.

- A. RDDMNTAB
- B. R3load
- C. R3trans
- D. RDDMASGL
- E. Tp

Correct Answer: ACD

### https://www.pass4itsure.com/c\_tadm\_22.html

2024 Latest pass4itsure C\_TADM\_22 PDF and VCE dumps Download

#### **QUESTION 4**

How are savepoints triggered?

Note: There are 2 correct answers to this question.

- A. By performing a database backup
- B. By a database soft shutdown
- C. By issuing a transactional commit
- D. By performing a delta merge

Correct Answer: AB

#### **QUESTION 5**

During the installation of SAP Solution Manager AS ABAP 7.2, which of the following user IDs does SAPinst suggest for SAP Solution Manager AS Java 7.2?

Note: There are 2 correct answers to this question.

- A. J2EE\_ADMIN
- B. SAP\*
- C. SAPJSF
- D. Administrator

Correct Answer: AC

Latest C TADM 22 Dumps C TADM 22 Practice Test C TADM 22 Study Guide